# **FACELESS**

# **Change of Address in DL**

# **Applicant Side:**

- 1. Application submission through Aadhar e-KYC authentication
- 2. Upload Documents- Driving License, Address Proof (Present)
- 3. Fee payment

## **RTO Side:**

- 4. Scrutiny (Online Document Verification by RTO/ARTO/SUPDT)
- 5. DL Approval Applicant will receive the SMS alert after the approval
- 6. DL Print
- 7. DL KMS
- 8. DL Dispatch (Manual)

# **Change of Address in DL Application procedure**

# 1. Application Submission through Aadhar e-KYC

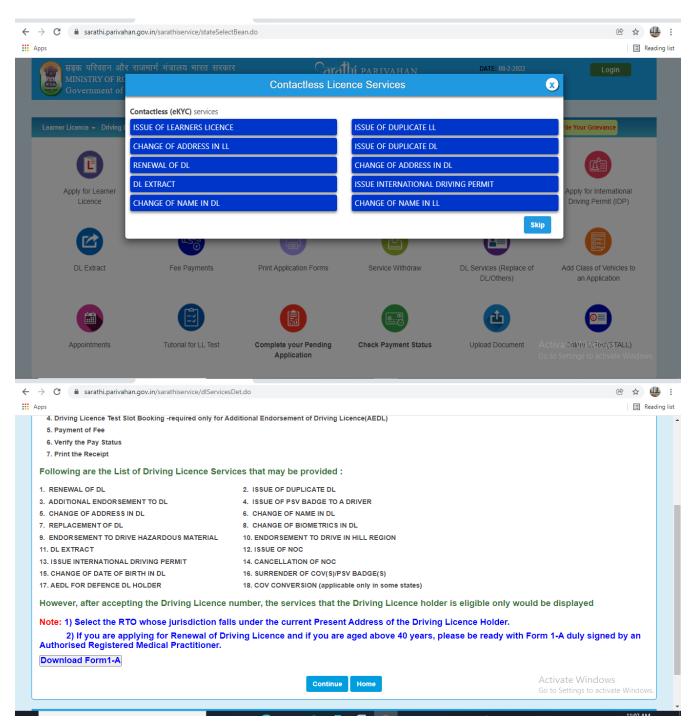

#### **Enter the DL Number and DOB**

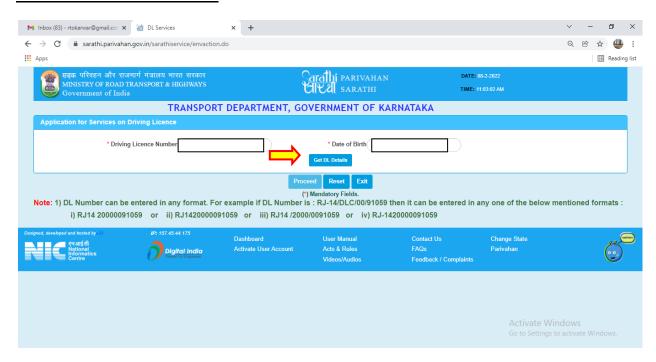

#### DL Details will be fetched from the Sarathi portal:

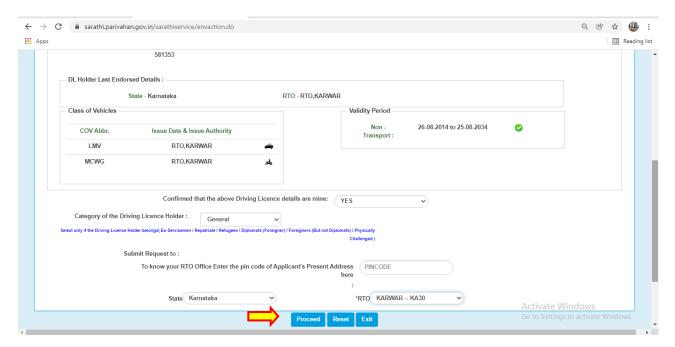

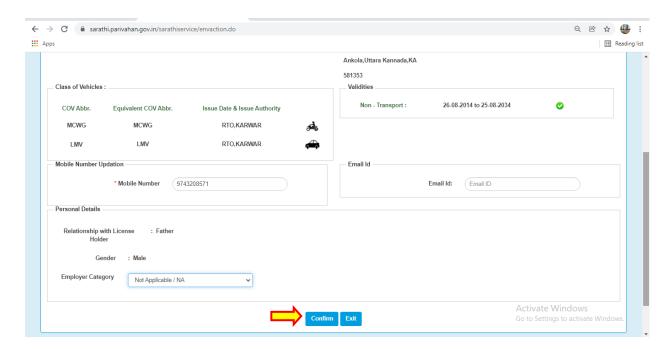

#### **Select Aadhar Authentication for Faceless service**

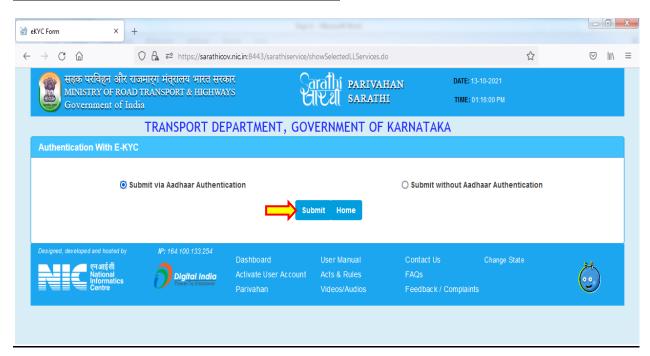

#### **Enter Aadhar number and Generate the OTP**

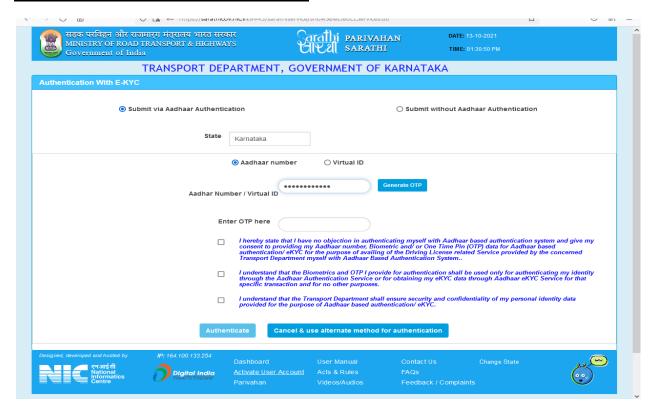

#### Enter the received OTP and click on "Authenticate" button

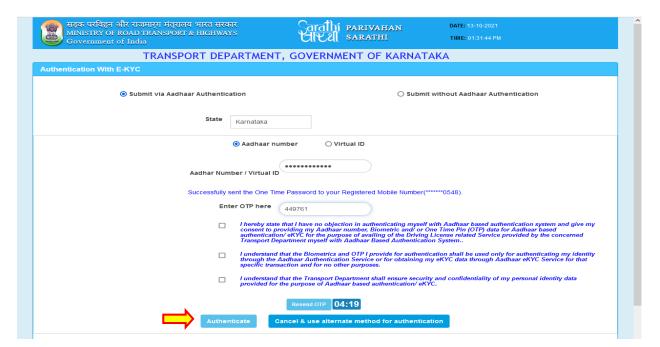

#### Select the service from available List:

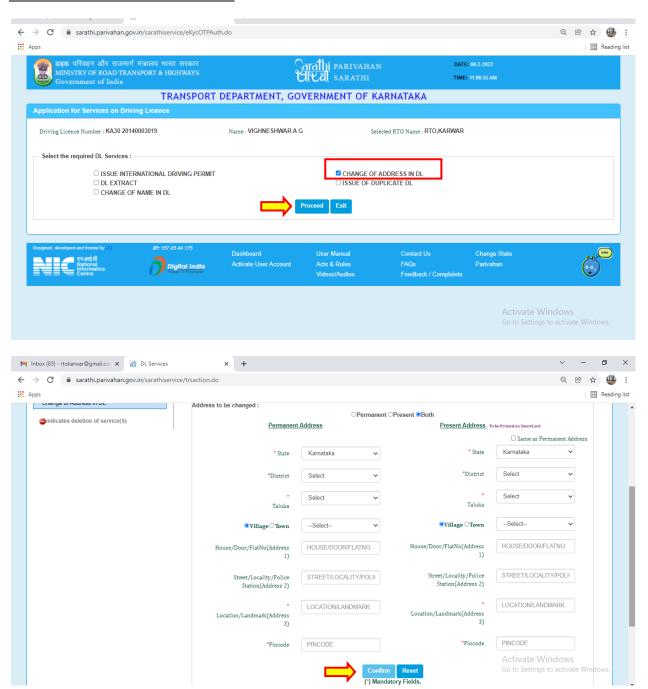

#### Application acknowledgement slip will be generated

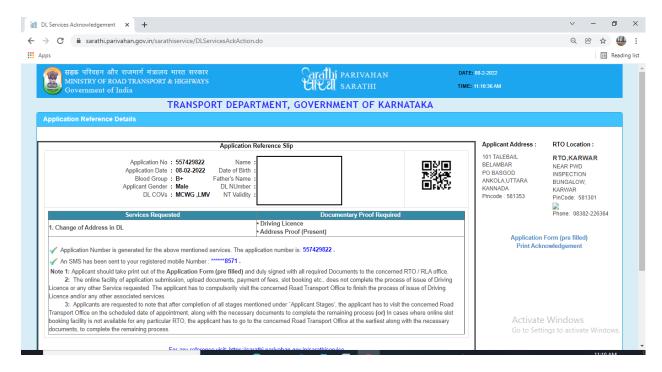

#### 2. Upload Documents:

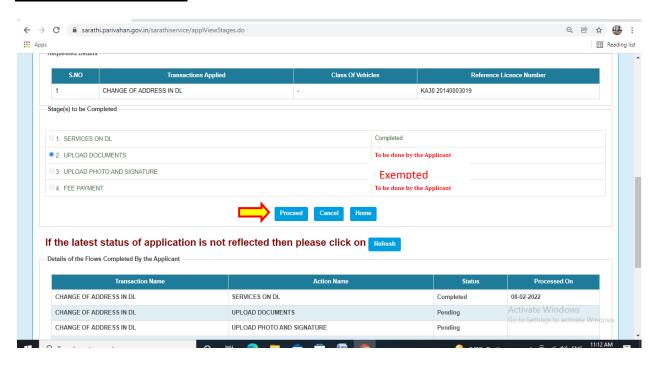

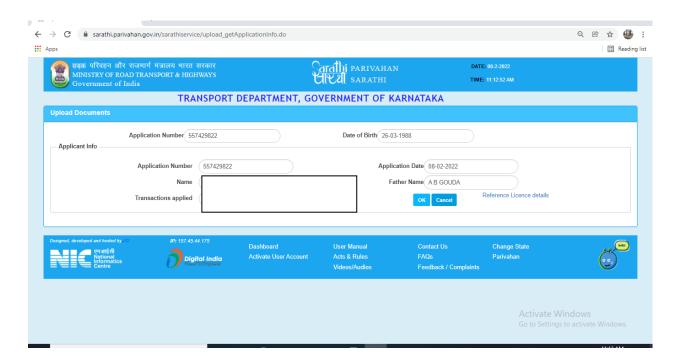

# **Successfully Uploaded Documents:**

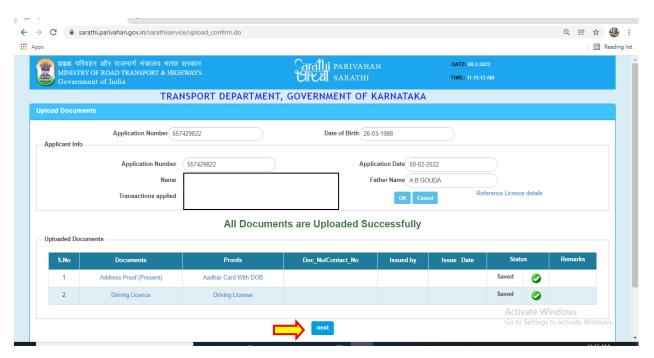

### 3. Fee Payment:

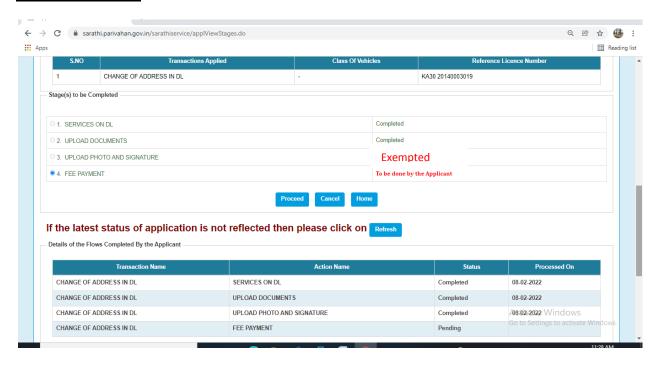

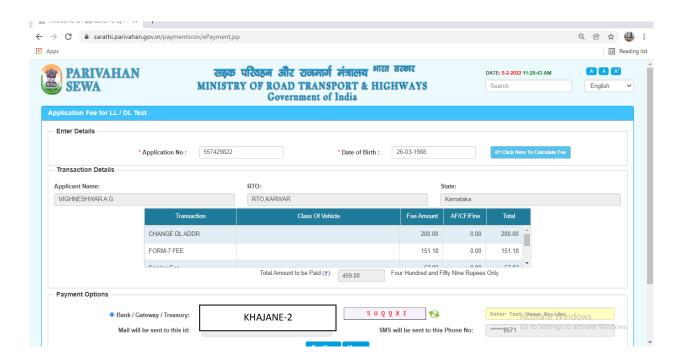

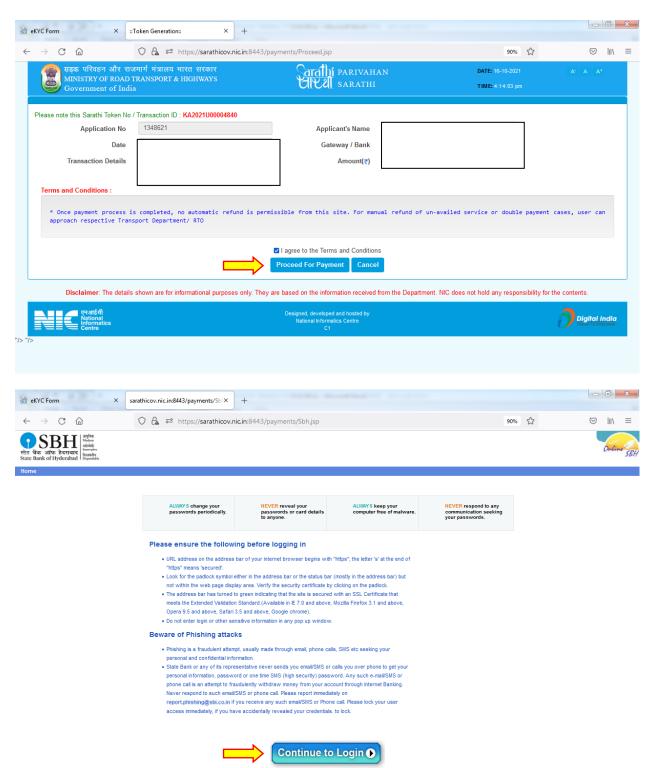

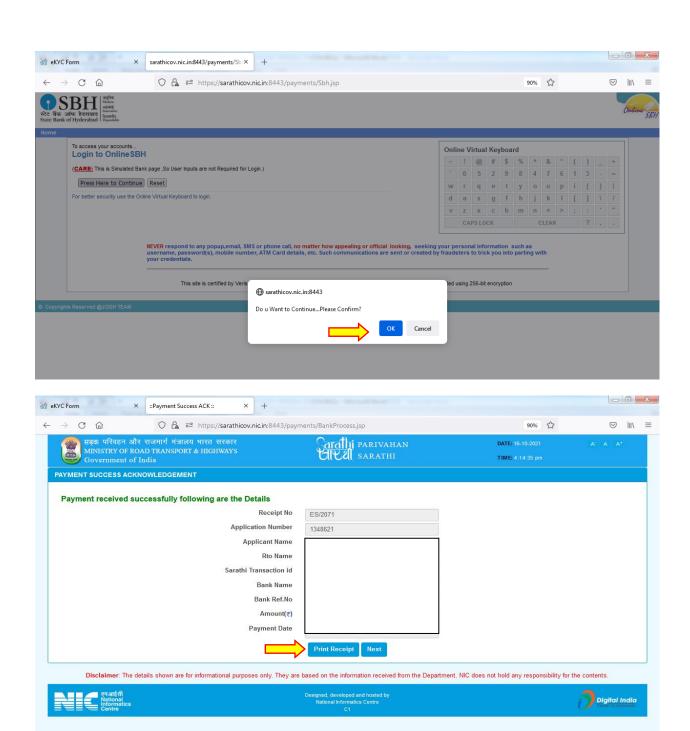

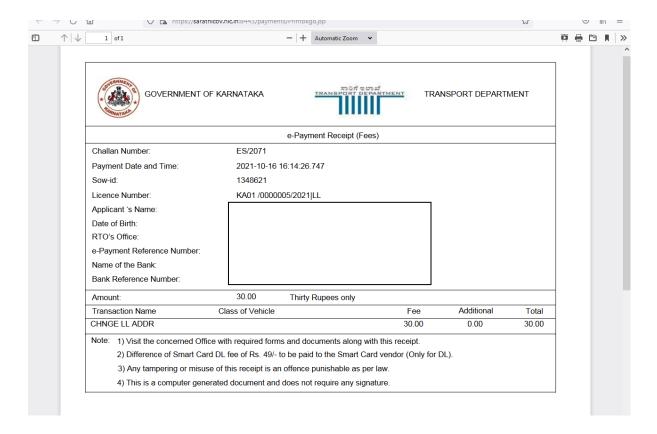

# **RTO Side:**

## 4. Scrutiny:

Uploaded Document and application verification will be done at office

## 5. DL Approval:

RTO/ARTO will approve this application after the verification completed. And Applicant will get the SMS alert after the approval.

- 6. DL Print -Will be done at RTO office
- 7. DL KMS Will be done at RTO office
- 8. DL Dispatch (Manual) Delivery will be done through Postal Department